# GGate Manual

## Welcome to GGate

GGate is a noise gate, which silences the incoming signal once it drops below a userdefined threshold. This kind of effect is useful when source material contains background noise during "silent" passages, such as the hum of an amplifier or artefacts from an effect chain. The main portion of the source audio is usually significantly louder than this background noise, so when GGate receives an appropriate boost in amplitude, it knows that it's time to let the signal pass through.

## Installation

- 1. All GVST plug-ins come compressed in a ZIP file, so the first step is to extract the files from the ZIP file.
- 2. Once extracted, you should have one or more DLL files, these are the plug-in files.
- 3. You need to copy the plug-in files to the appropriate folder for your host program.
- 4. In most cases, you will need either to restart the host program or re-scan the plug-in folder in order for newly-installed plug-ins to appear.

### **Hints**

- Use the gate to control background noise on tracks, allowing for a cleaner mix.
- On high-gain guitar parts, GGate can be used not only to control unwanted background noise, but also as an effect to emphasize staccato-like passages and palm-muting techniques.
- Always remember that GGate silences unwanted parts, but when the gate is open, the background noise is also passed through. It simply becomes less noticeable because the main portion of the audio becomes more dominant.

### Interface

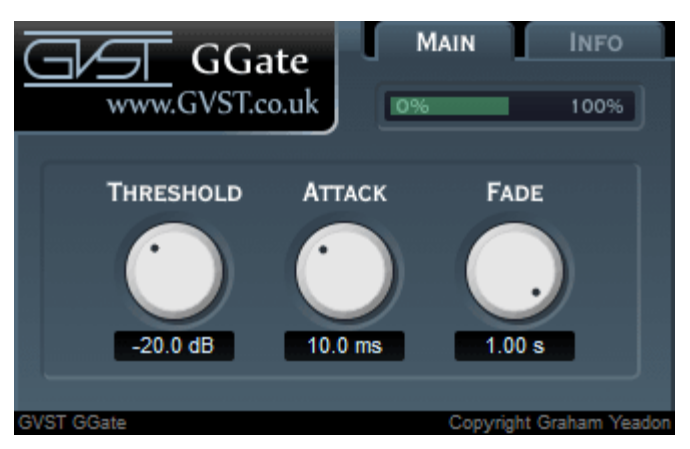

Three knobs control GGate's parameters. Each is clearly labelled above, with a usereditable readout below. Additionally, a meter provides visual feedback as to the activity level of the gate.

Thresh: The threshold level, in dB, below which the source material is silenced. Only audio that exceeds this level will trigger the gate and be allowed to pass through unaffected.

Fade: The time it takes for the Gate to "close" again once the signal drops below the threshold. An extremely quick Fade can be very noticeable, which is generally to be avoided but can be useful for certain kinds of signal processing.

Attack: The speed at which the signal is unmuted once the signal rises above the threshold. Very fast attack times can be used to emphasize certain techniques, while slower attack times will gradually "ramp up" the signal for a more natural sound.

#### License

- 1. GVST plug-ins are provided to the user at no cost. While every GVST plug-in is tested to the best of the developer's ability, no warranty or guarantee is offered to the end user.
- 2. No suggestions made by the developer or his representatives (i.e., freely offered support) are to be taken as an implied warranty or guarantee.
- 3. These plug-ins may only be distributed by the official GVST website, or by parties explicitly given permission by the developer.
- 4. GVST plug-ins are to be distributed only in their original form as intended by the developer (i.e., the unaltered archive).
- 5. GVST plug-ins are freeware, meaning you are never under any obligation to pay for them! However, should you wish to help support continued development of GVST software, please consider donating through the official website.

### **Credits**

- Development, code, website and graphics by Graham Yeadon.
- Documentation by Greg Pettit and Graham Yeadon (many thanks to Greg for all of his help).
- VST technology copyright Steinberg GmbH.
- The "VST" name and logo are registered trademarks of Steinberg GmbH.
- "Windows" is a registered trademark of Microsoft Corporation.
- "Mac" and "OSX" are trademarks of Apple Inc.

Copyright Graham Yeadon. E-mail me at graham@gvst.co.uk.

I would not make software available that I did not feel was safe and stable. However, I cannot take responsibility for any damage, difficulty, or stress caused by use of my software. Please do not download any software unless you agree with the license conditions.

VST and Windows are trademarks of Steinberg and Microsoft respectively.

This site uses cookies - for more details see the cookie information.